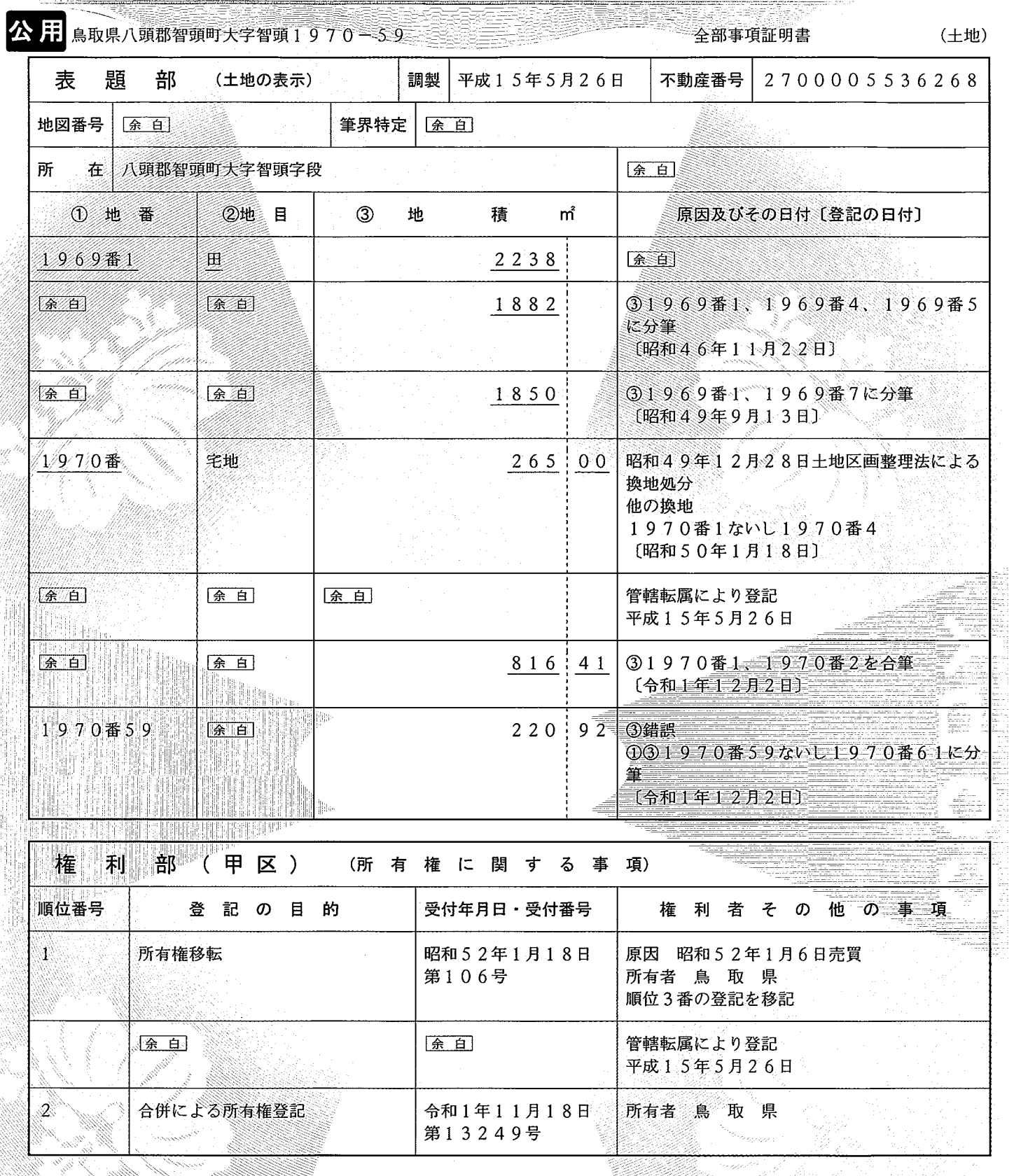

これは登記記録に記録されている事項の全部を証明した書面である。ただし、登記記録の乙区に記録されている事項はな  $\bar{V}$  )  $_{\circ}$ 

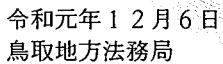

4

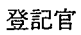

山 内 立 春

비의 部国业

 $1\!\mathbin{\big/} 1$ 

下線のあるものは抹消事項であることを示す。

整理番号 D16520 (1/3)

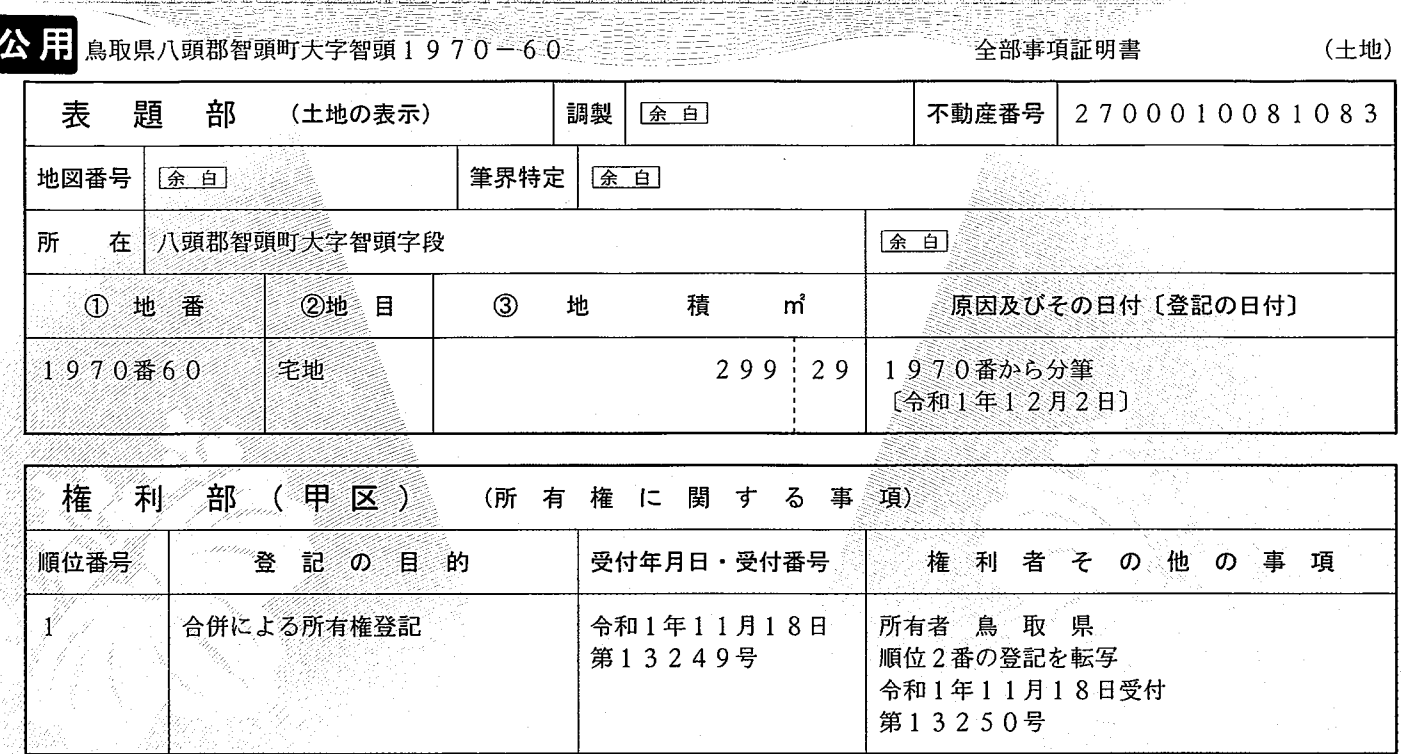

これは登記記録に記録されている事項の全部を証明した書面である。ただし、登記記録の乙区に記録されている事項はな  $\mathsf{V}^\chi$ 

令和元年12月6日 鳥取地方法務局

Wili

41

登記官

内 Щ  $\overrightarrow{\underline{\mathcal{X}}}$ 春

整理番号 D16520 (= 2/3)

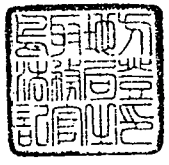

下線のあるものは抹消事項であることを示す。

 $1 \times 1$ 

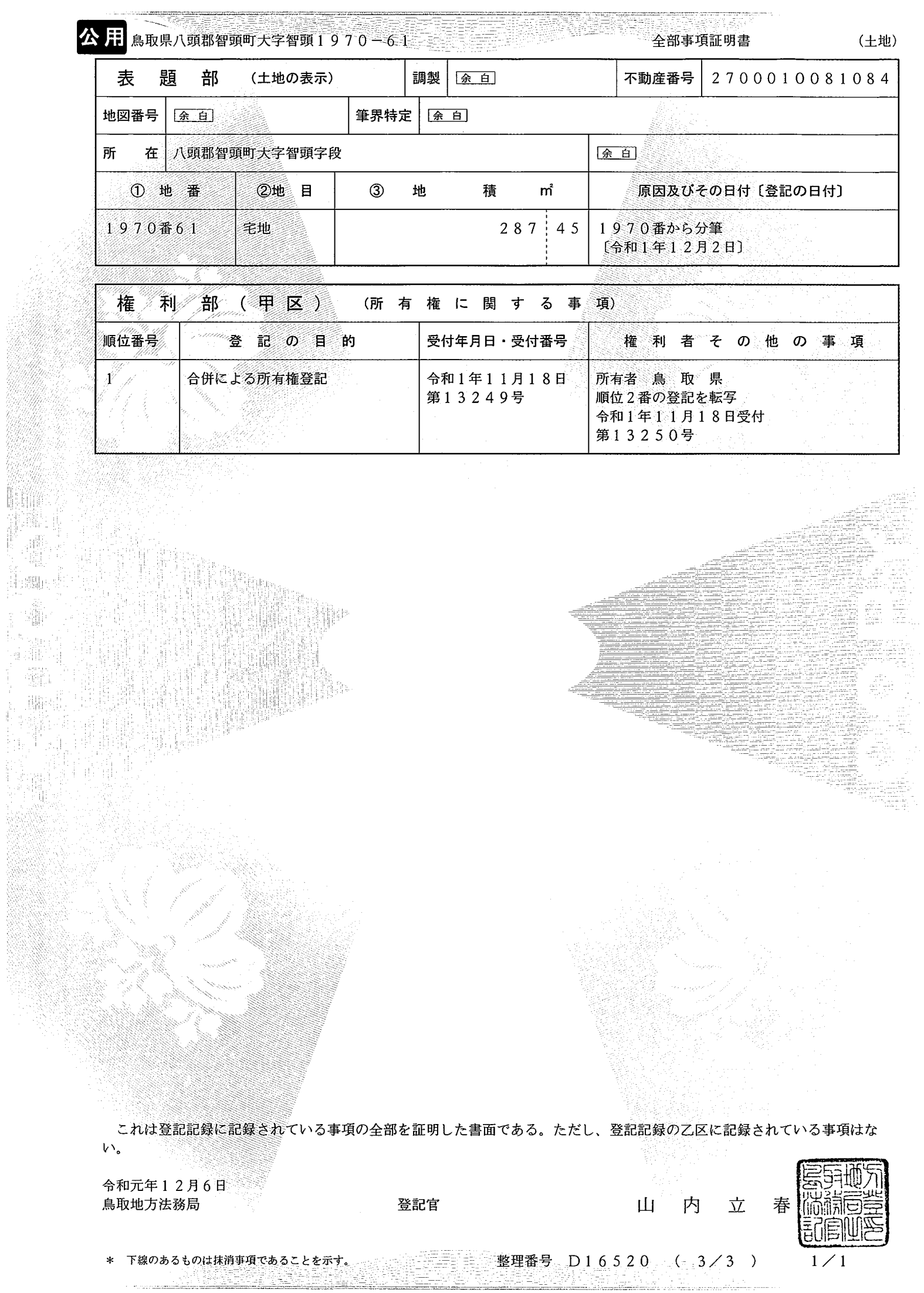

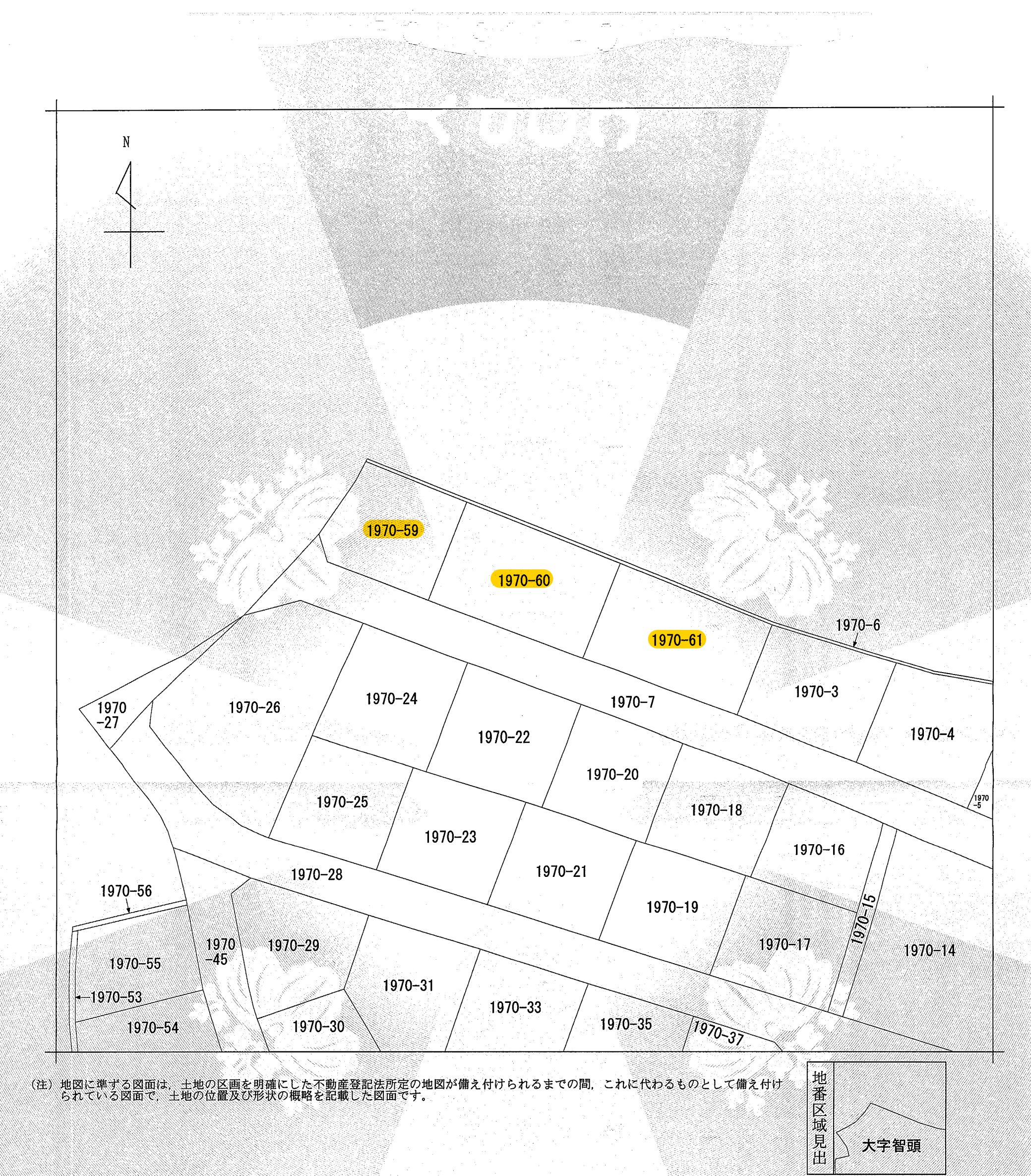

NaR,

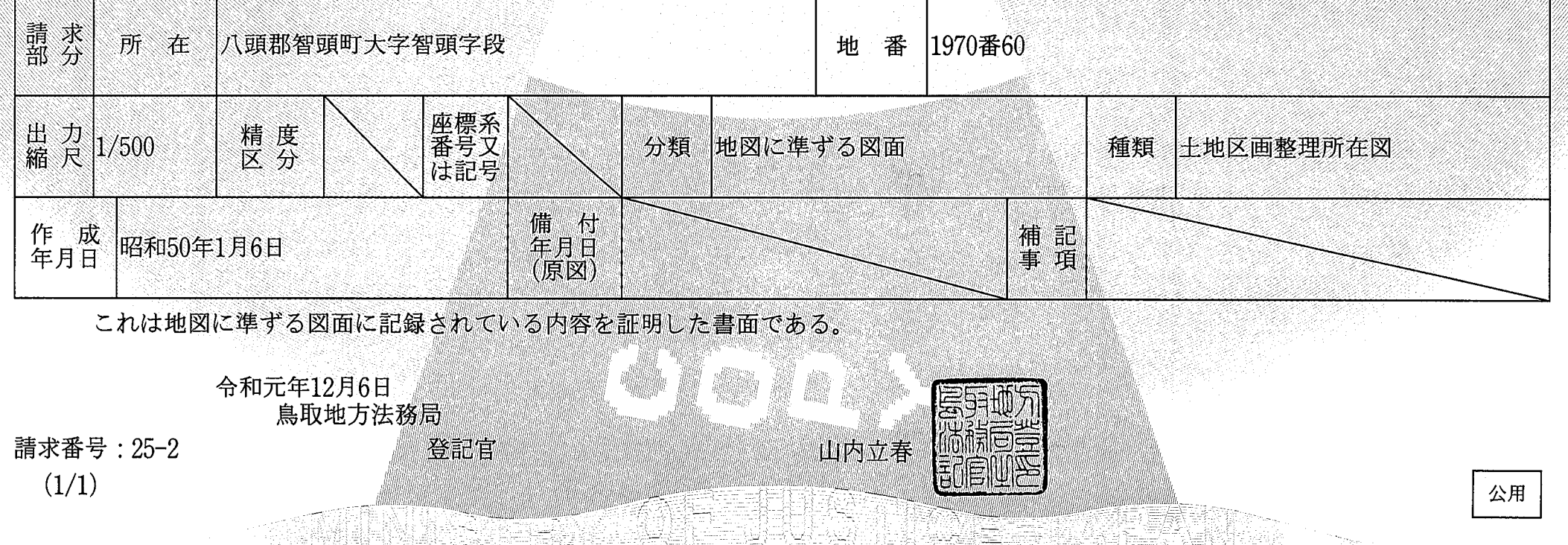

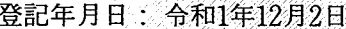

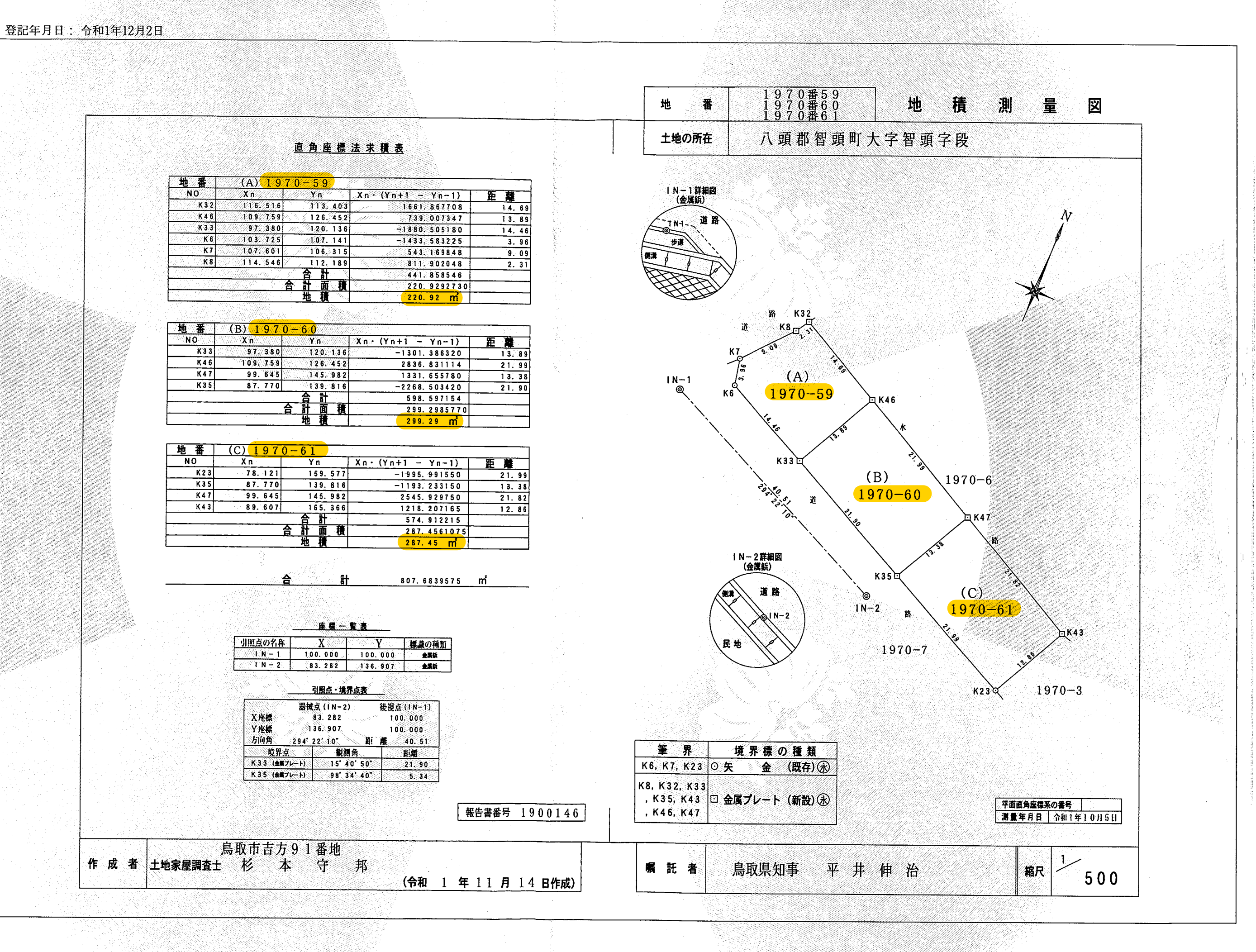

令和元年12月6日とれていたは図面に記録されて

いる内容を証明した書面である

鳥取地方法務局

一登

55

記官

 $|\mathbf{L}|$ 

丙立

春

地

▒韻冒

邵则国的

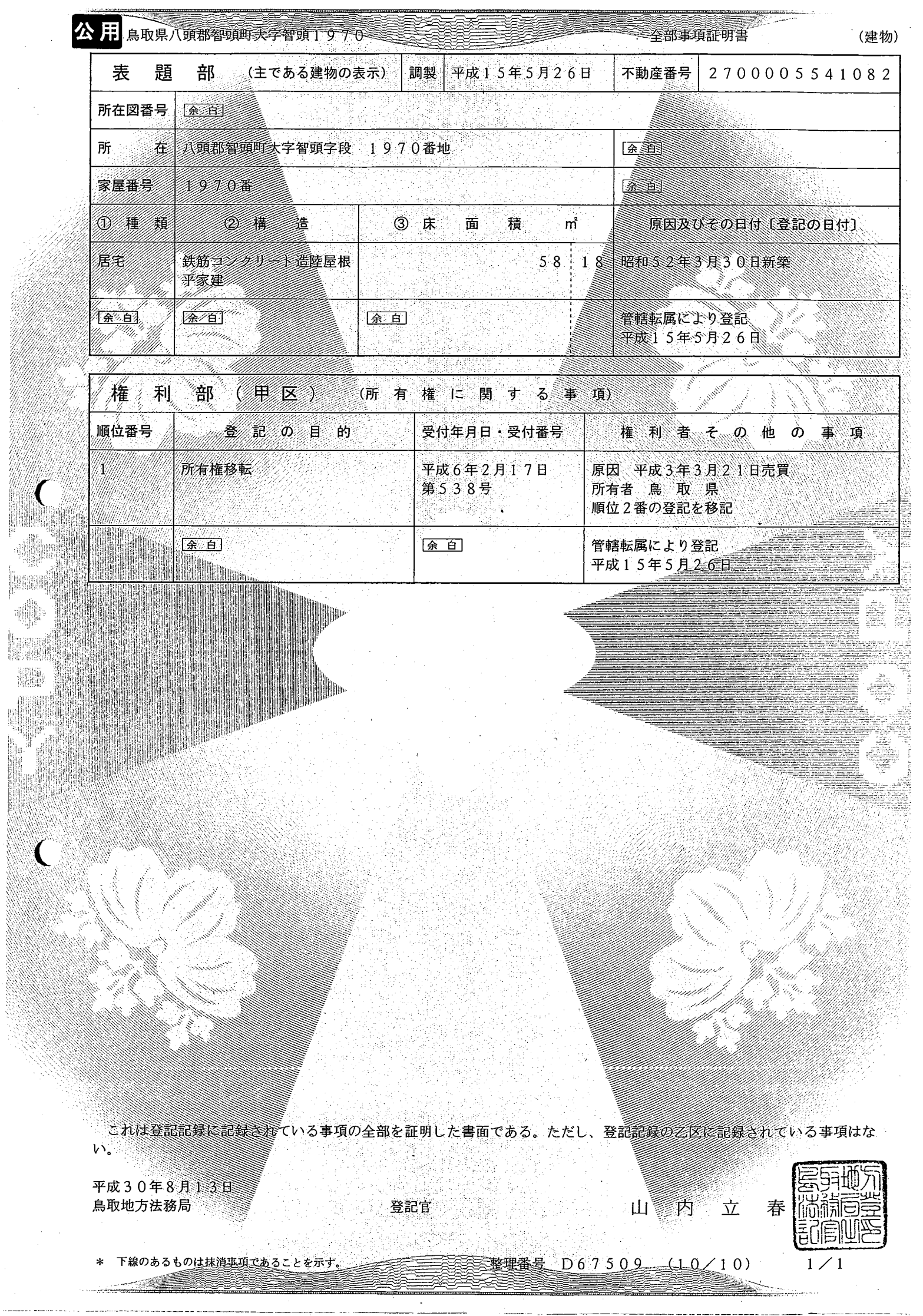

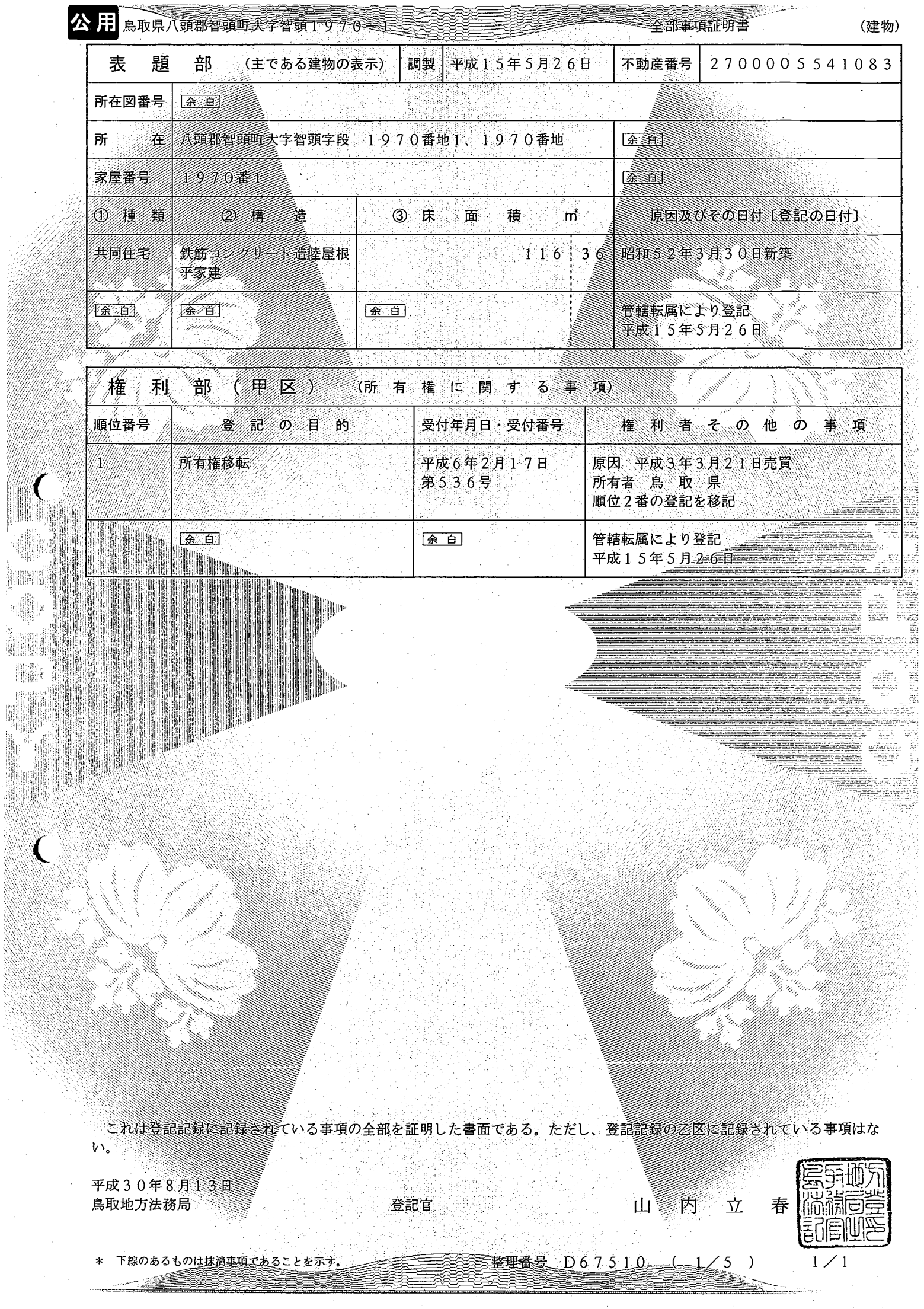